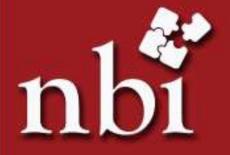

## **PRESENTS**

# EXCEL FOR HIGH PERFORMANCE

| Level            | Low/Mid                                                                                                    |
|------------------|----------------------------------------------------------------------------------------------------|
| Duration         | 8 Mornings                                                                                                    |
| Target Audience  | <ul> <li>Bank personnel with interest to develop the better foundation on Ms-Excel 2007.</li> <li>Participants with a Laptop and Learning Attitude would be appreciated.</li> </ul> |
|                  | To familiarize participants with the new excel interface.                                                                                                    |
| Objectives       | To acquaint participants about different useful excel commands.                                                                                                    |
|                  | To enable participants handle bulk data.                                                                                                    |
|                  | To learn different formatting tricks.                                                                                                    |
|                  | To understand worksheet techniques and functions.                                                                                                    |
|                  | To resolve the excel-printing hurdles.                                                                                                    |
|                  | IFacing the New Excel Interface                                                                                                    |
|                  | IIDemystifying the Fill Series                                                                                                    |
| Contents         | IIIExplaining the Cell Referencing                                                                                                    |
|                  | VBeauty of Named Range                                                                                                    |
|                  | VWorthy Rules on Setting Data                                                                                                    |
|                  | VIAvoiding Mouse! VIISpecialty about Paste Special                                                                                                    |
|                  | VIISpecially about raste special VIIIAligning Gracefully                                                                                                    |
|                  | IXSorting the Jumbled Data                                                                                                    |
|                  | X. Filtering the Desired Data                                                                                                    |
|                  | XIMagic of Conditional Formatting                                                                                                    |
|                  | XIIFinding and Replacing with Ease                                                                                                    |
|                  | XIIIINumber Formatting Tips                                                                                                    |
|                  | XIVWorksheet Techniques  XV. Common Worksheet Functions                                                                                                    |
|                  | XVICommon Worksheet Functionscontd.                                                                                                    |
|                  | XVIIPreparing to Print                                                                                                    |
| Program delivery | Lecture, Discussion/interaction, case-studies, Practical lab practice                                                                                                    |

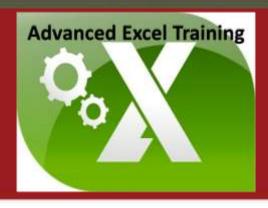

# **Course Outline**

#### **Details of Facilitator/s**

Mr. Deep Singh Rawat

July 2011 to present Agricultural Development Bank Ltd.

Kathmandu

**Business Officer** 

Credit, Operations & Marketing

July 2009 to July 2011 Kist Bank Ltd. Kathmandu Officer

Credit Department

November 2008 – July 2009 Huawei Technologies Co., Ltd. Lalitpur

Finance Officer

Took overall charge of the AP Module and Treasury Management

Research on company establishment and FDI in Nepal

Skills & Trainings

Train the Trainers.

2013, National Banking Training Institute Naxal, Kathmandu

Comprehensive Banking Course

2009, Infinity Research & Training Institute Putalisadak, Kathmandu

FACTPRO (Accounting Software)

2003, Complete Support & Training Centre Naxal, Kathmandu

MS DOS, Windows, Word, Excel, PowerPoint, Internet and Fmail.

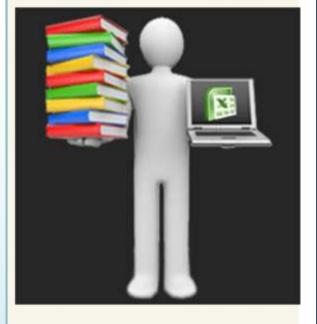

### **Program Detail**

Date: 6th to 14th September, 2015

Time: 7:00am to 8:30am

Duration: 8 mornings (1.5 hrs each) Venue: NBI Training Hall, Ktm

#### Terms and Conditions

#### Fee/ Charges:

1. Cancellation/ withdrawal of participants must be done 24 hours prior to start of the program. If participant does not attend the program without cancellation, full charge shall be levied to the client.